**>**  #*OK to post homework* **> read** "/Users/shreyaghosh/Documents/DMB.txt" #*Shreya Ghosh, 11-15-2021,Assignment 21*

*First Written: Nov. 2021* 

*This is DMB.txt, A Maple package to explore Dynamical models in Biology (both discrete and continuous) accompanying the class Dynamical Models in Biology, Rutgers University. Taught by Dr. Z. (Doron Zeilbeger)* 

> *The most current version is available on WWW at: http://sites.math.rutgers.edu/~zeilberg/tokhniot/DMB.txt . Please report all bugs to: DoronZeil at gmail dot com .*

*For general help, and a list of the MAIN functions, type "Help();". For specific help type "Help(procedure\_name);"* 

*For a list of the supporting functions type: Help1(); For help with any of them type: Help(ProcedureName);*

*------------------------------*

*------------------------------*

*For a list of the functions that give examples of Discrete-time dynamical systems (some famous), type: HelpDDM();*

*For help with any of them type: Help(ProcedureName);*

*For a list of the functions continuous-time dynamical systems (some famous) type: HelpCDM(); For help with any of them type: Help(ProcedureName);*

*------------------------------*

*------------------------------*

**(1)**

**>**  #*ChemoStat*

 $\triangleright$   $F := \text{ChemoStat}(N, C, 5, 4)$ 

$$
F := \left[ \frac{5 \, C \, N}{C+1} - N, \, -\frac{C \, N}{C+1} - C + 4 \right] \tag{2}
$$

**>**  *TimeSeries F*, *N*, *C* , 0.7, 0.7 , 0.01, 10, 1

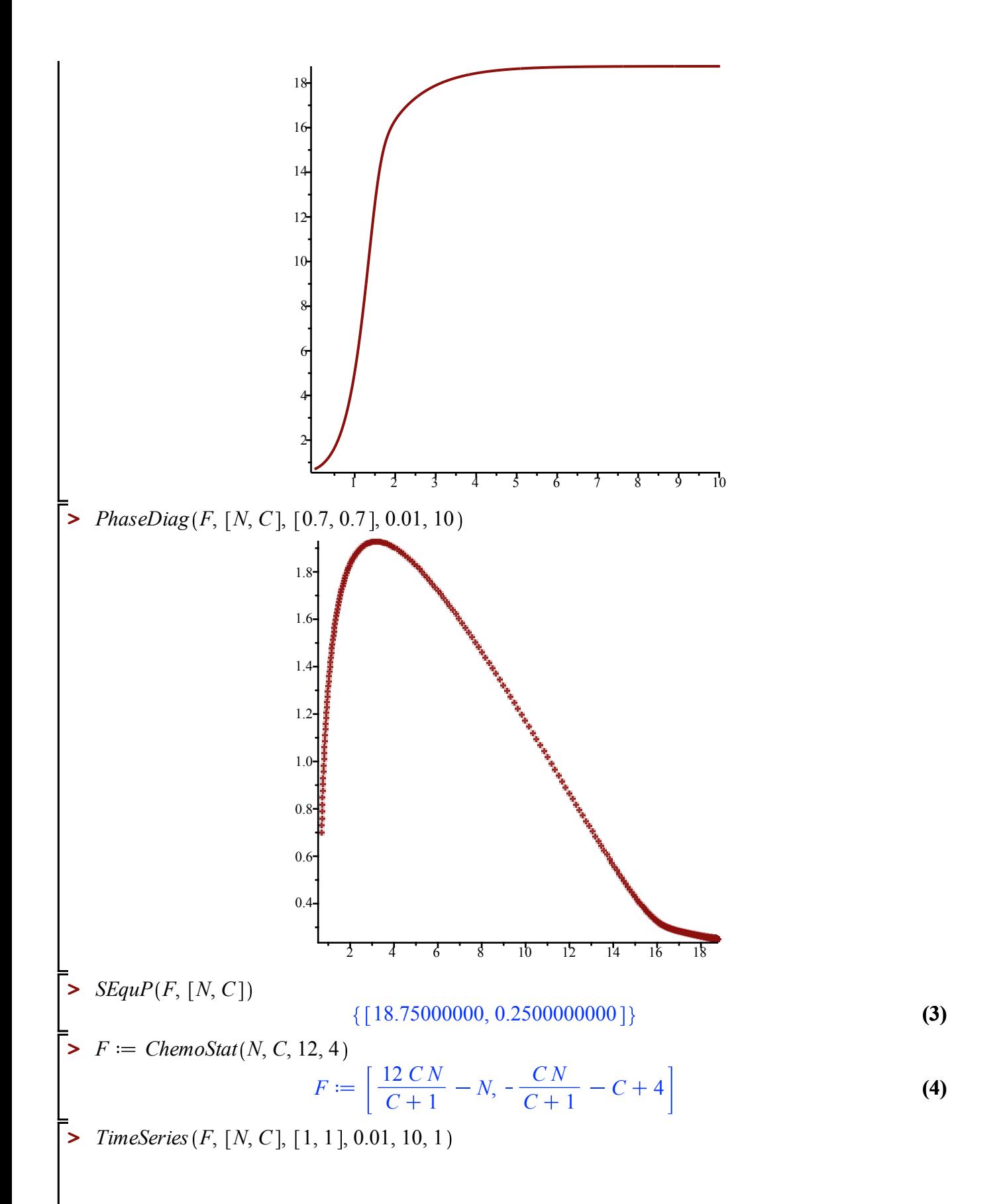

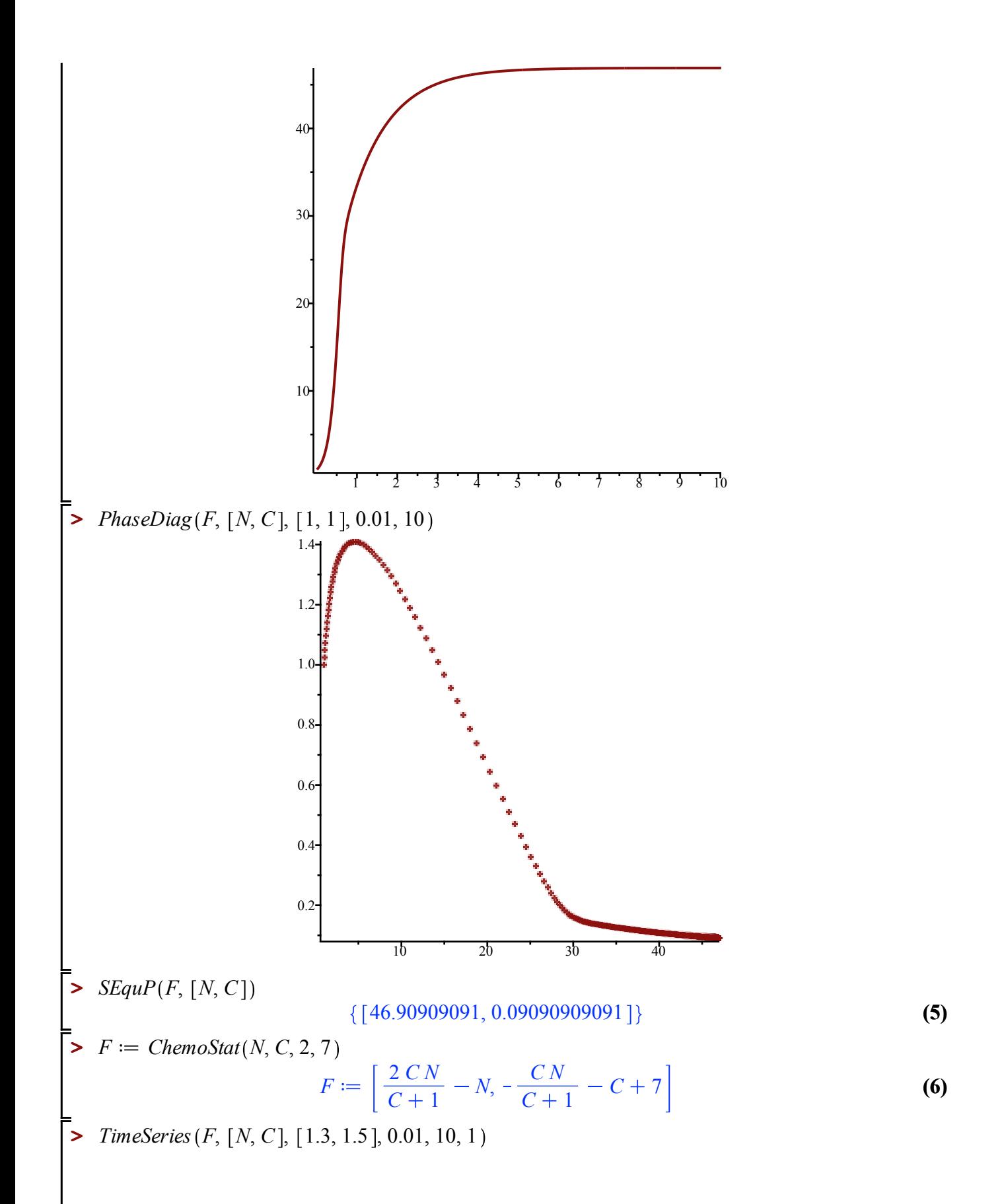

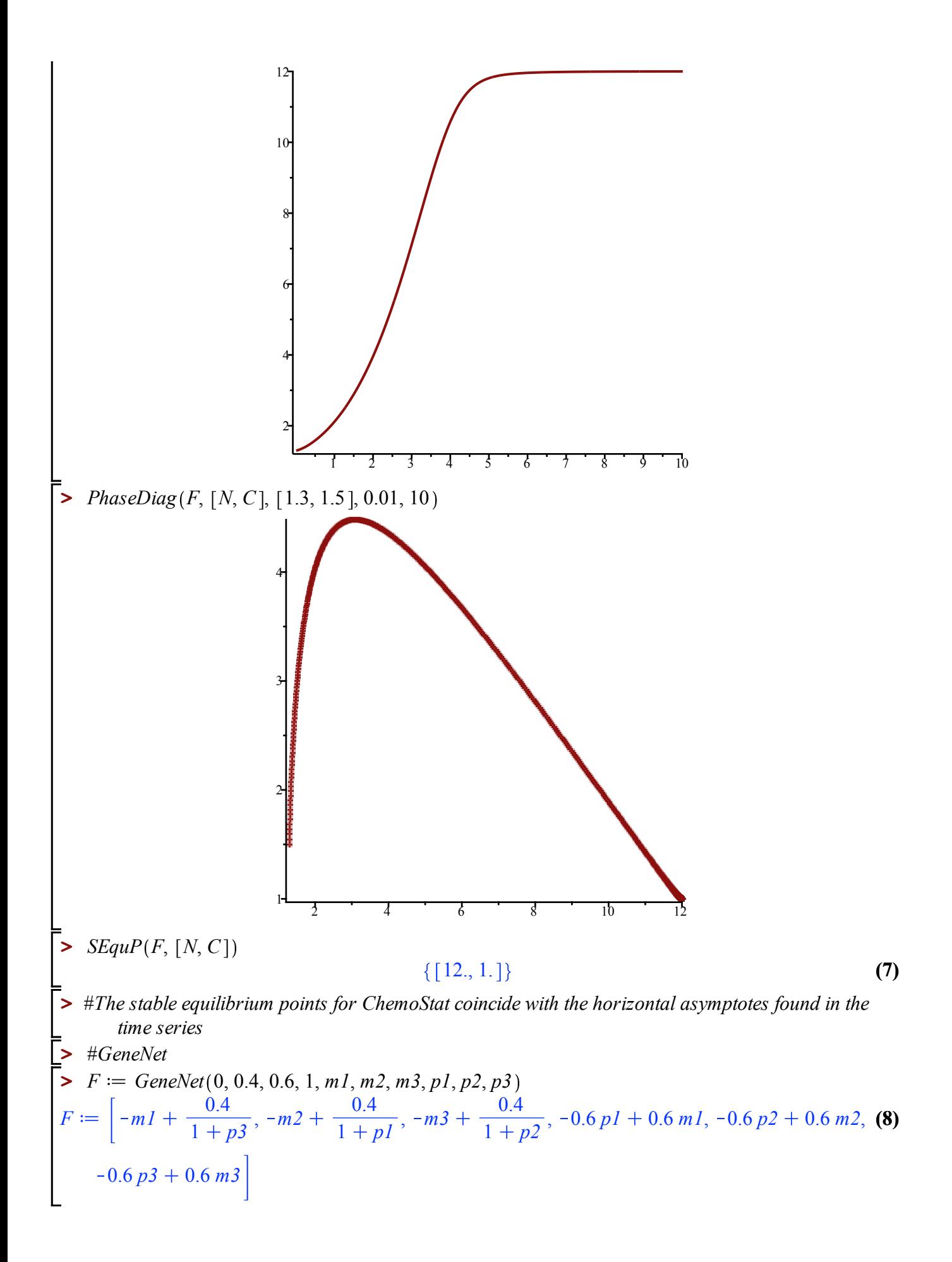

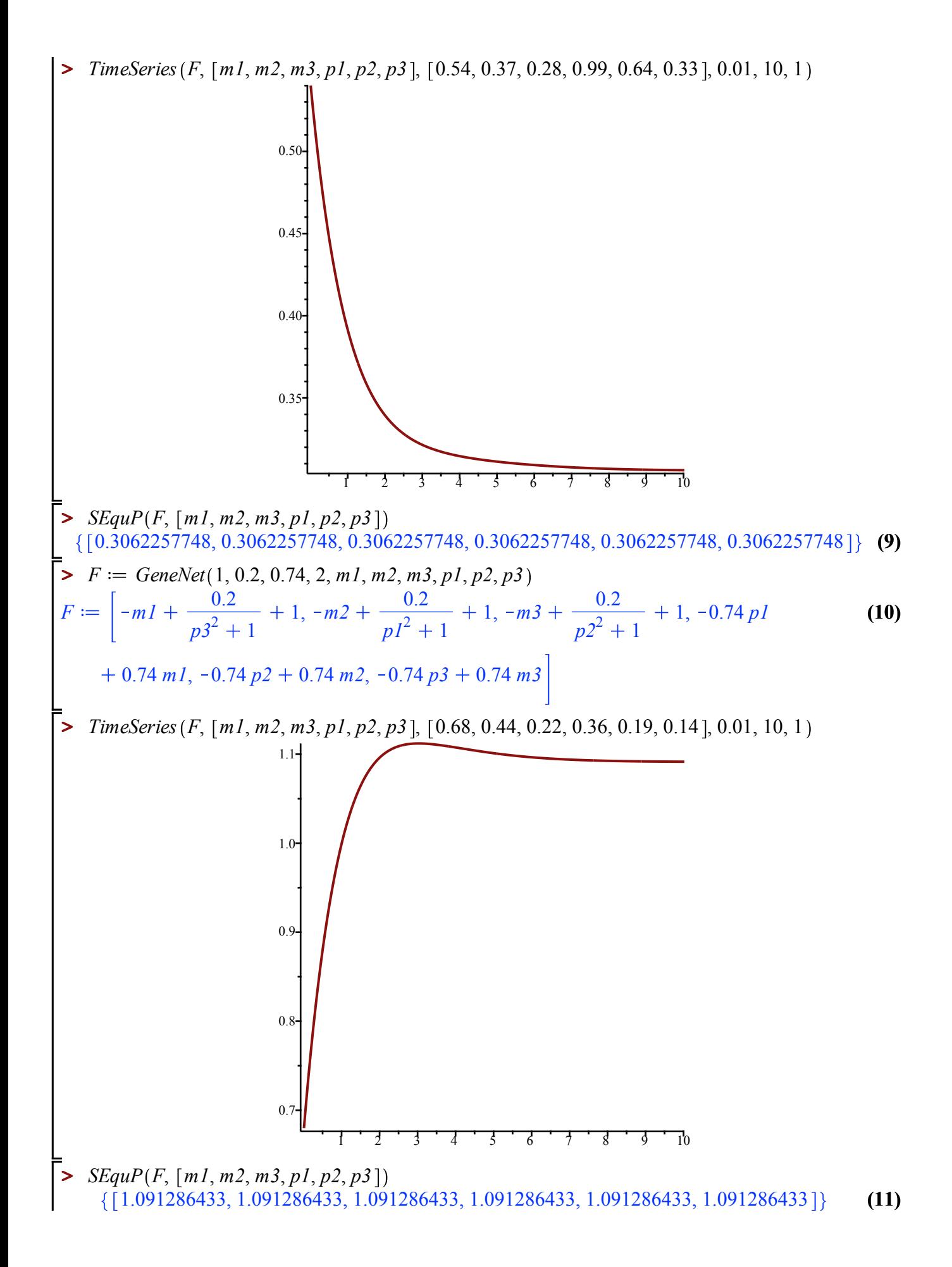

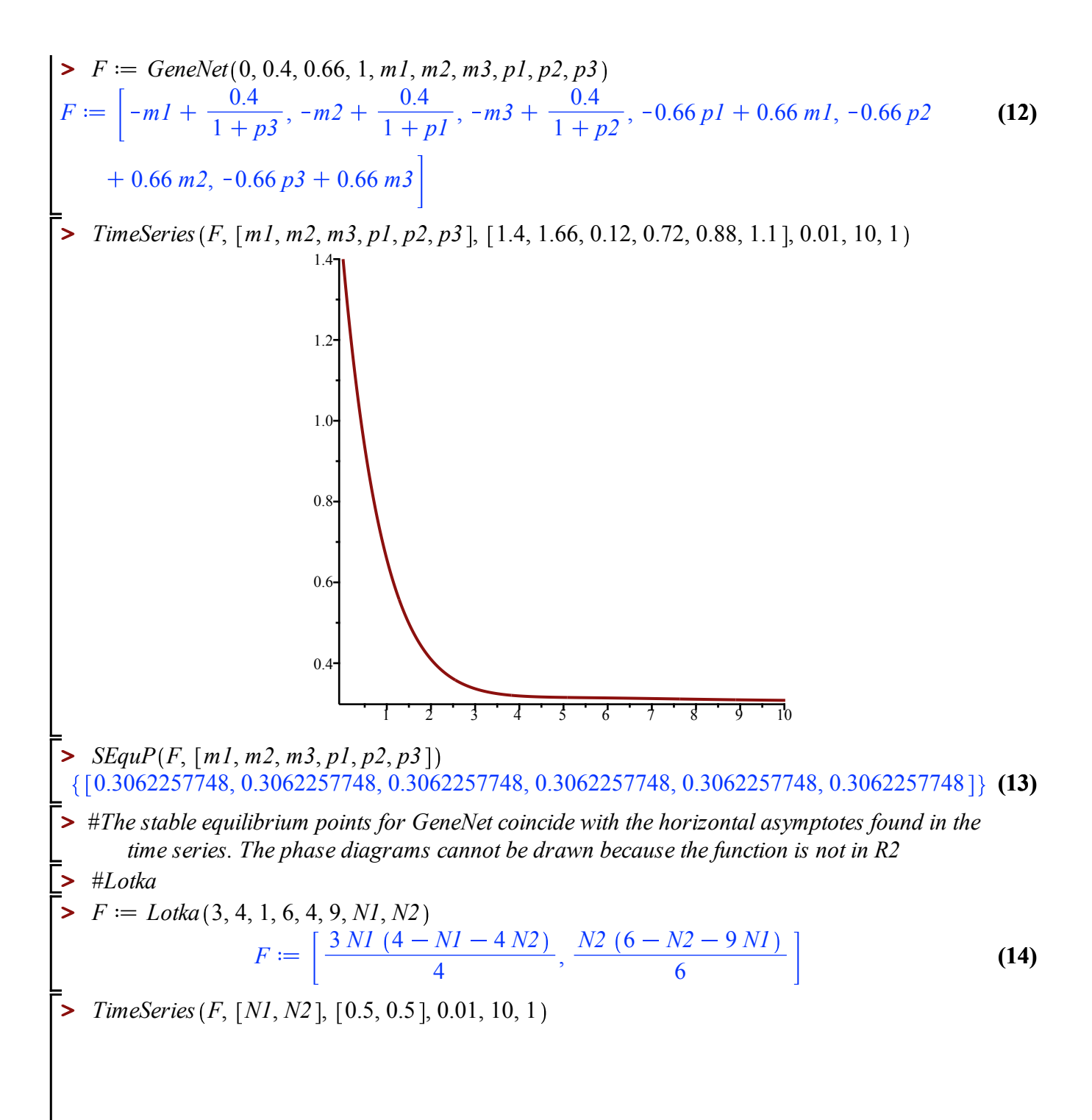

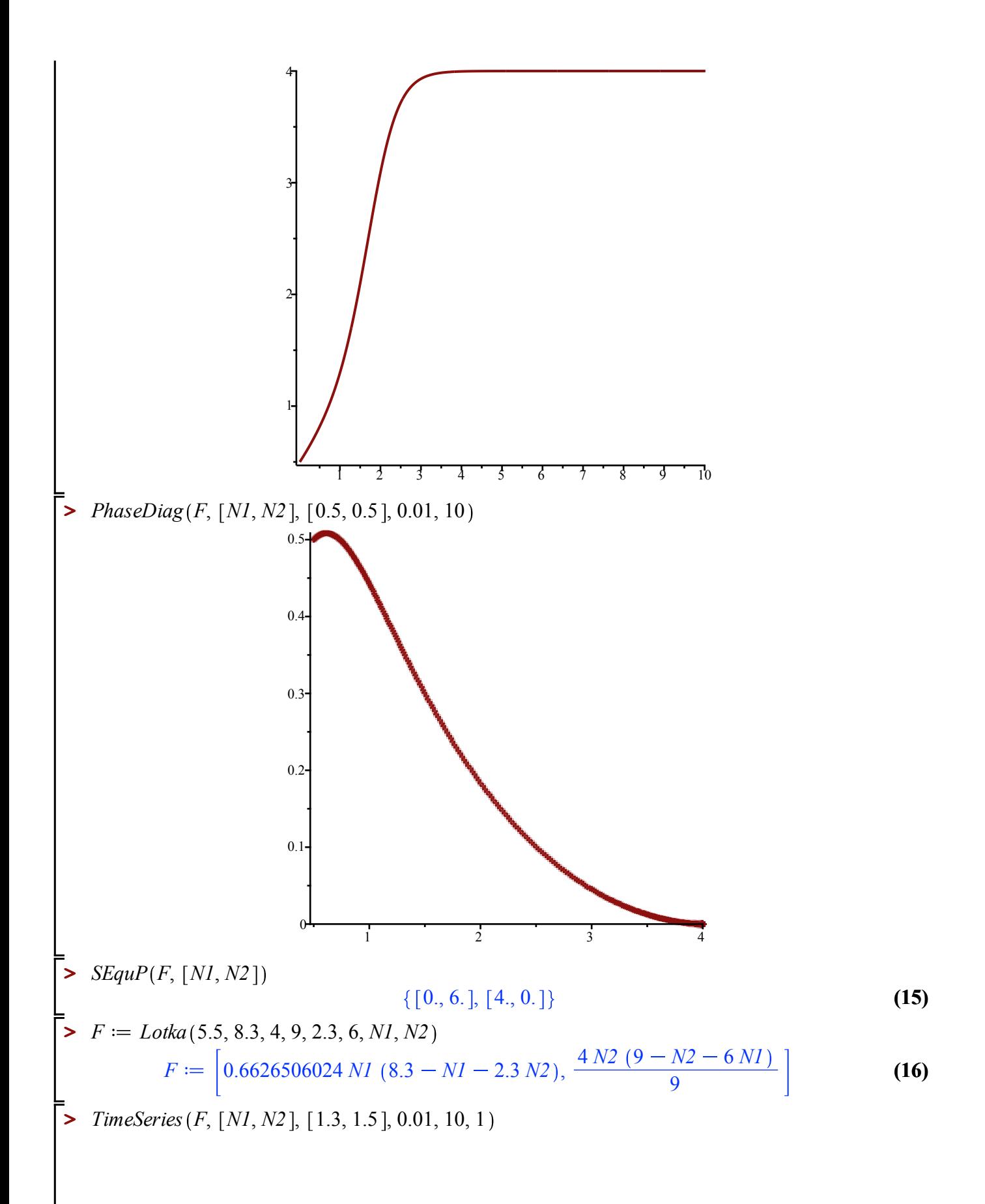

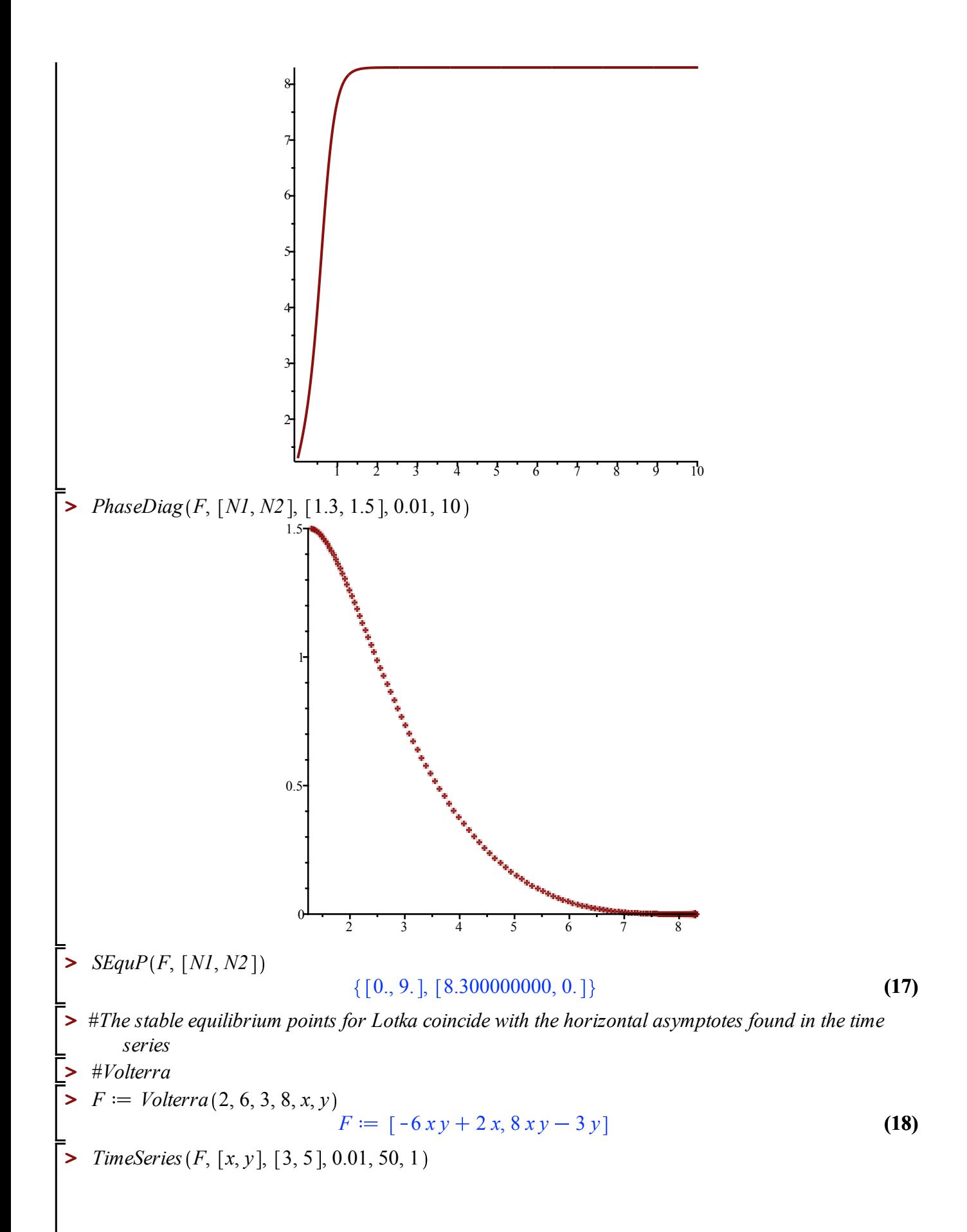

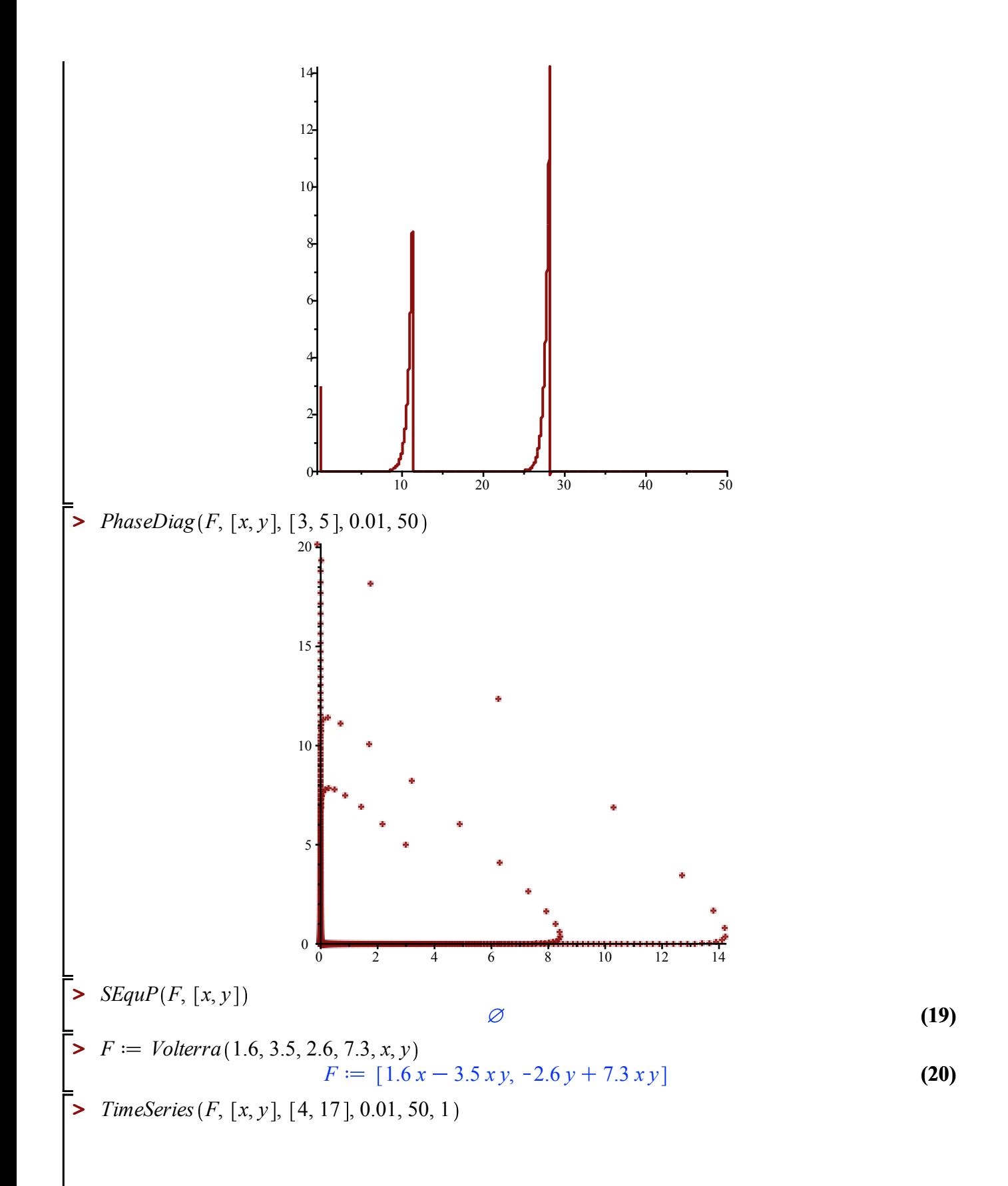

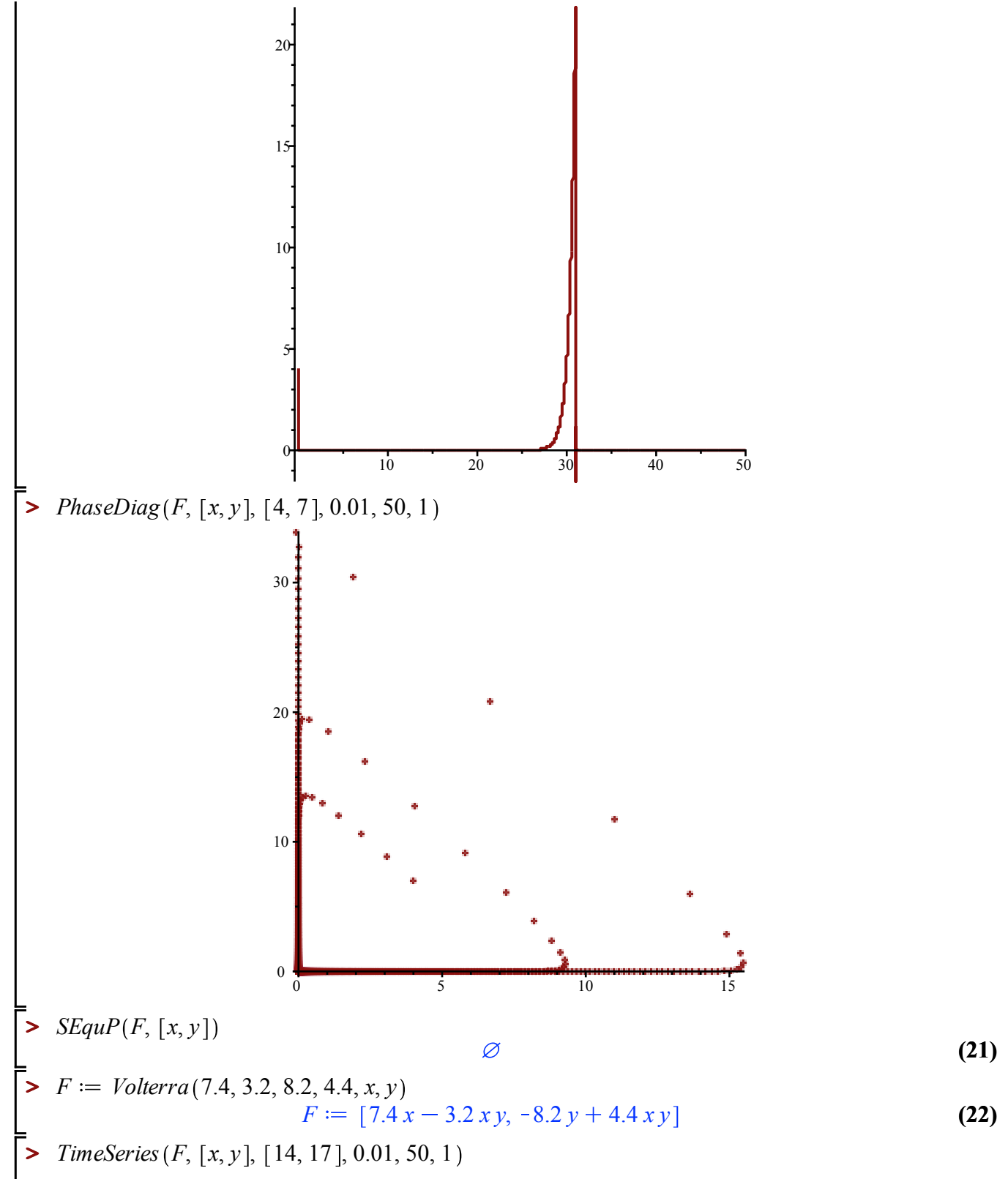

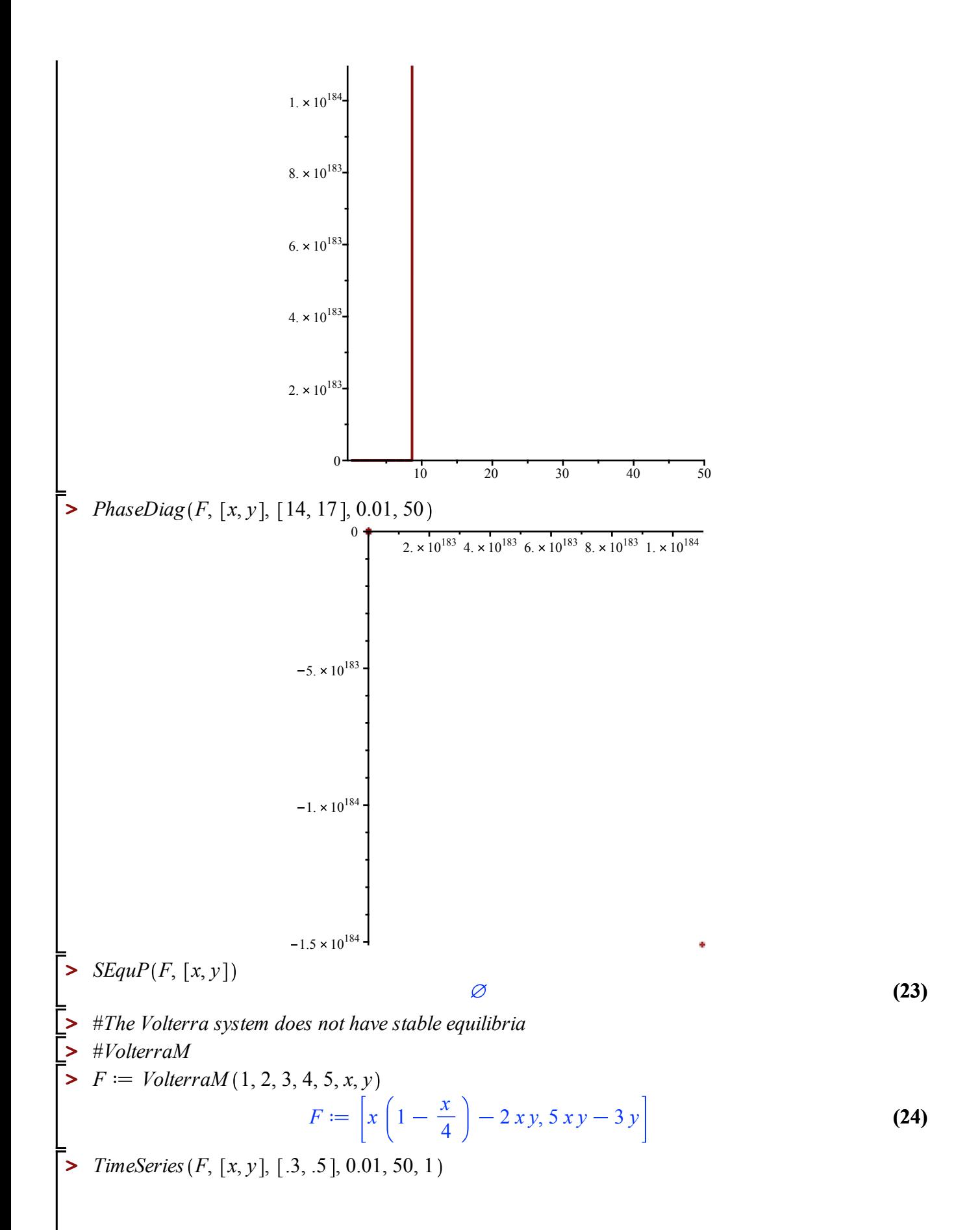

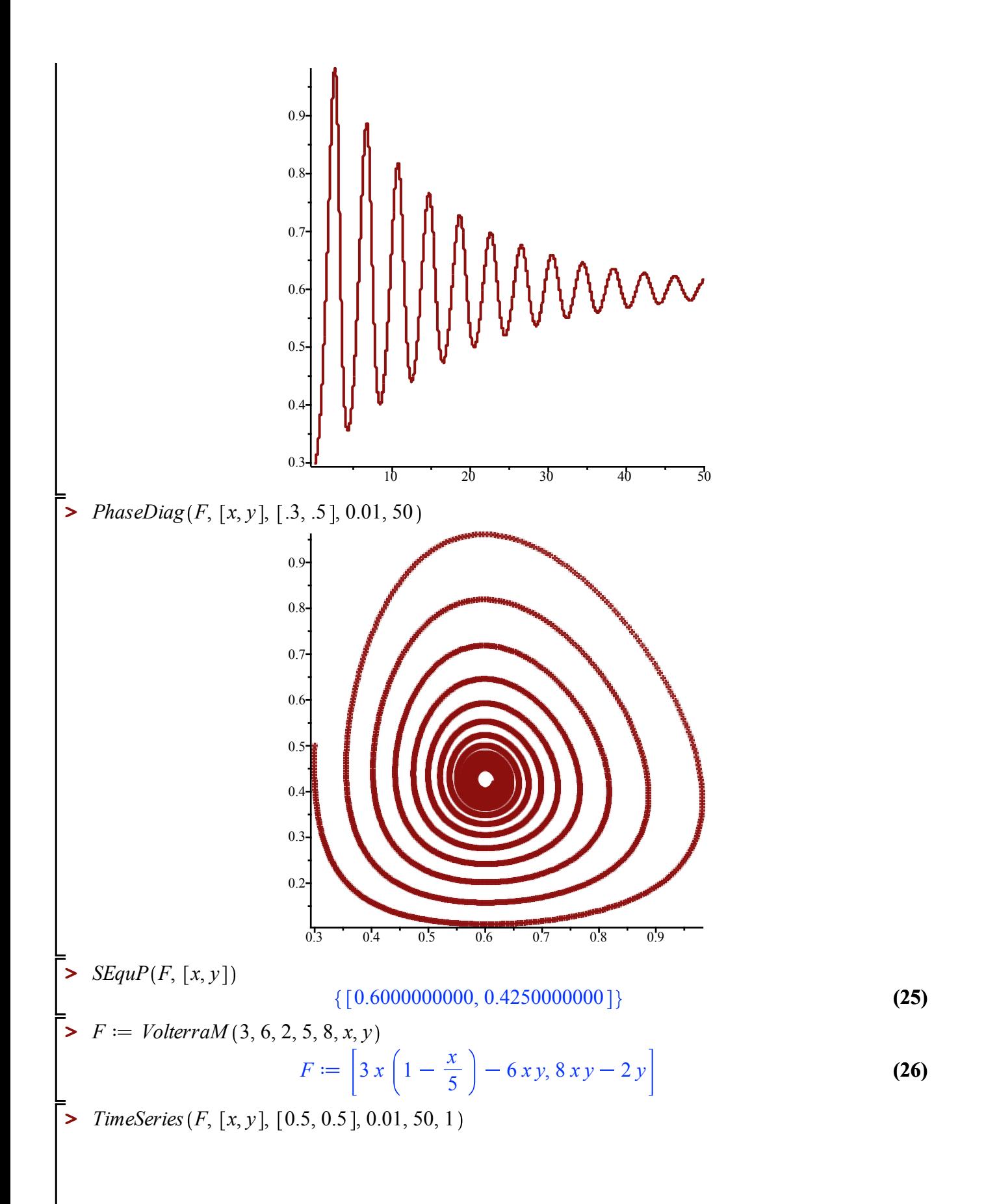

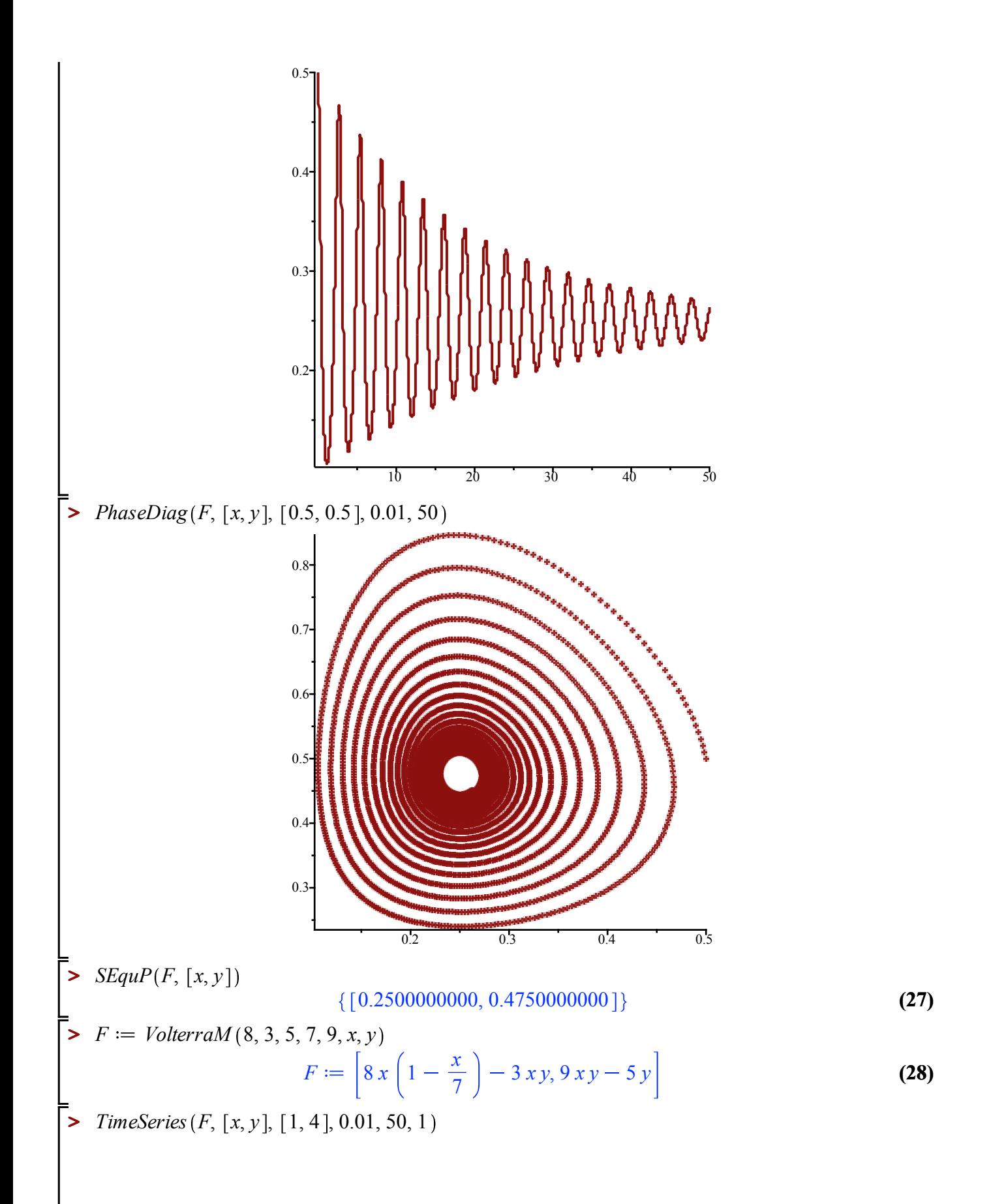

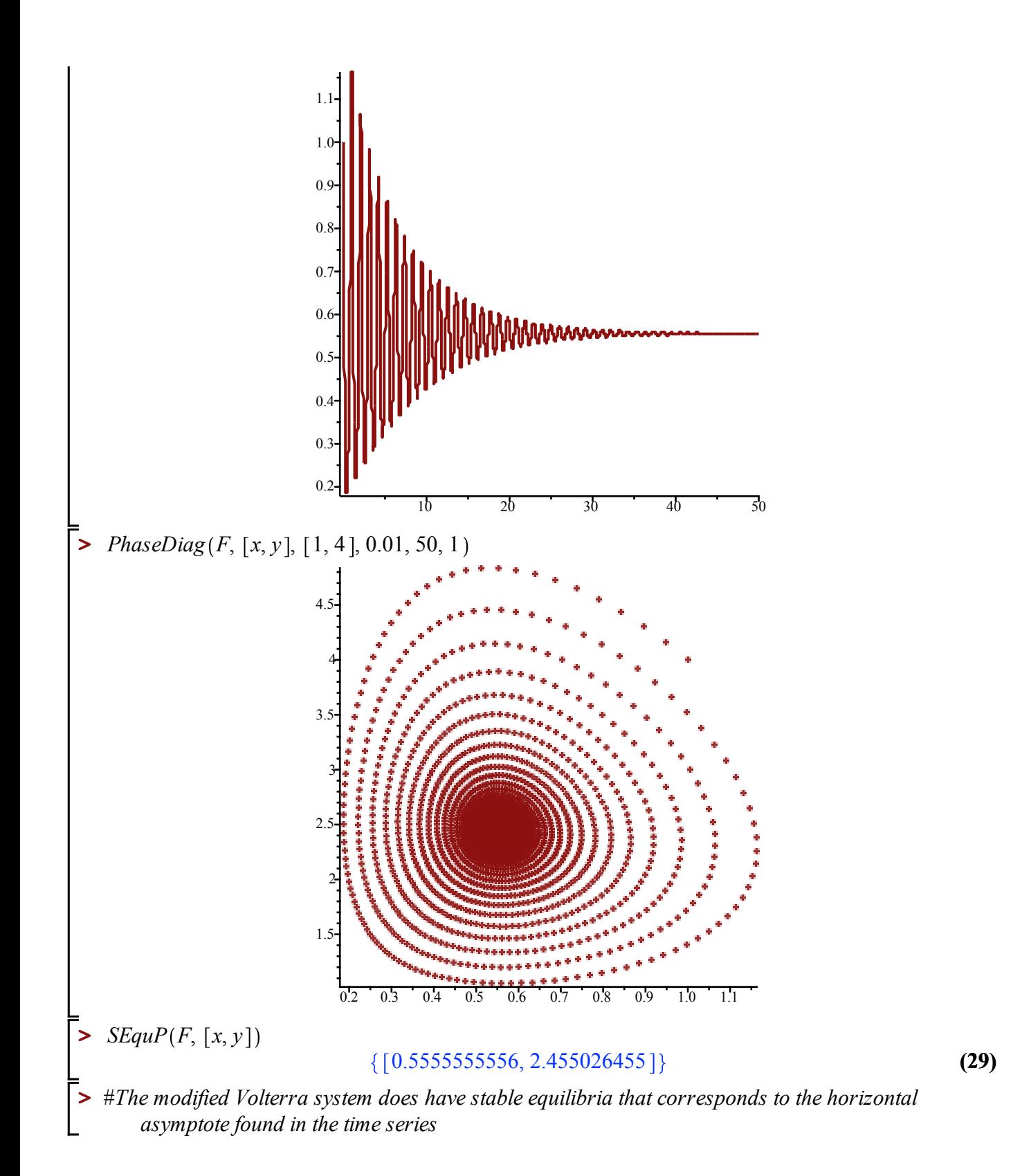